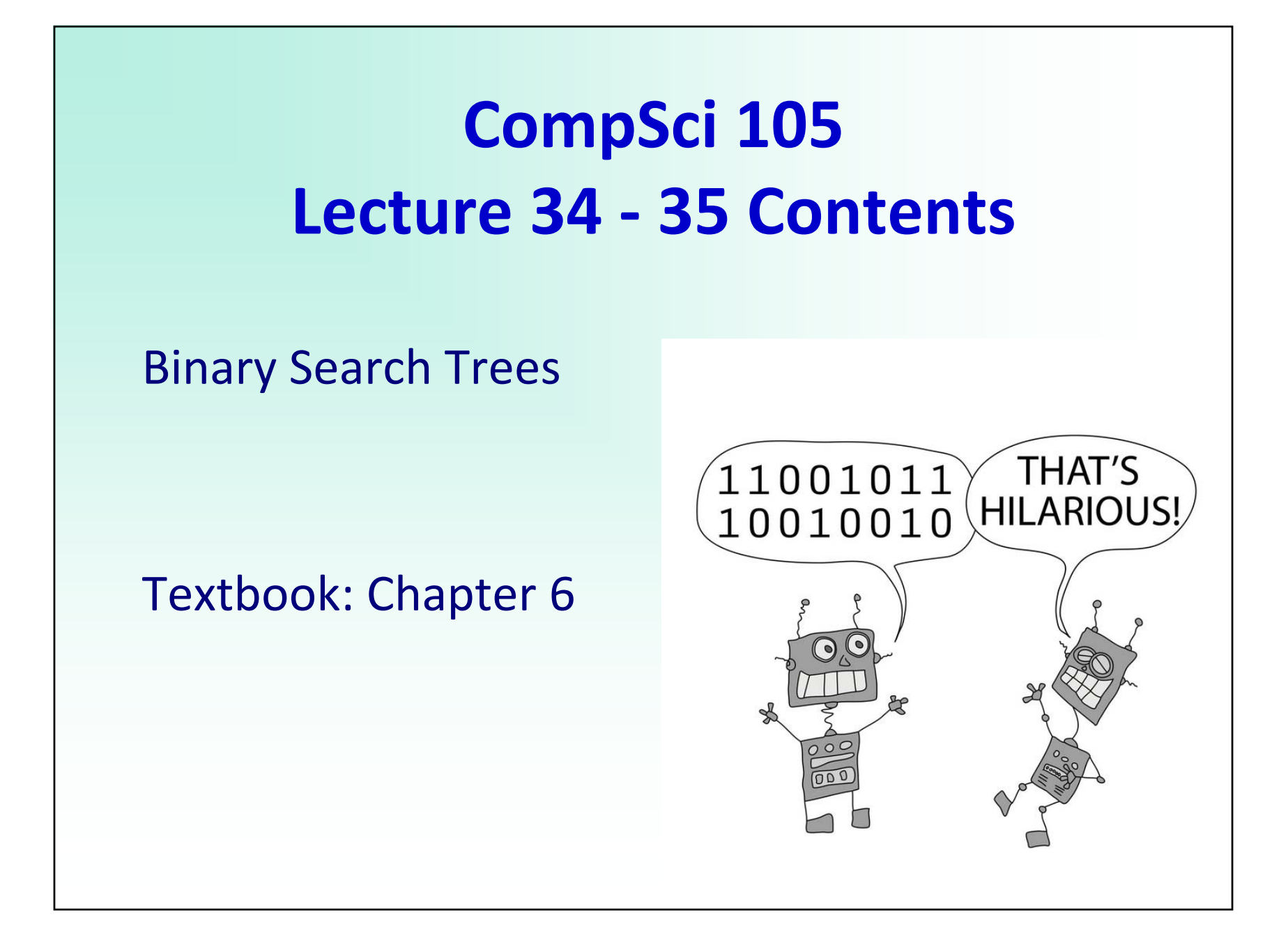

# **Trees can be very efficient**

Trees are efficient. There are many algorithms which work on trees in O(log n) time. Usually efficiency depends on the height of the tree. OBSERVATION: For a sorted (ordered) list we could very efficiently find a key using a divide and conquer technique. IDEA: Design trees which define an order We want to make use of this efficiency and use binary trees for searching / sorting etc. – how can we do this?

 $\sim$   $\sim$  1107  $\sim$  2007  $\sim$  2007  $\sim$  2008  $\sim$  2008  $\sim$  2008  $\sim$  2008  $\sim$  2008  $\sim$  2008  $\sim$  2008  $\sim$  2008  $\sim$  2008  $\sim$  2008  $\sim$  2008  $\sim$  2008  $\sim$  2008  $\sim$  2008  $\sim$  2008  $\sim$  2008  $\sim$  2008  $\sim$  2008  $\sim$  2

23 34 45 52 65 66 68 71 91

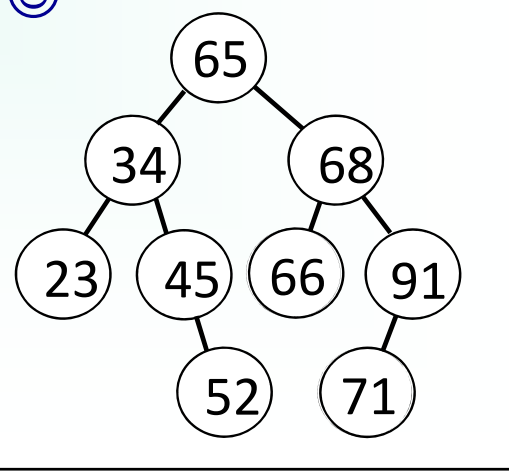

# **Binary search trees**

Binary search trees are trees which have the following properties:

- For all nodes the values in the left subtree of that node are smaller than the value of the node
- $\blacksquare$  For all nodes the values in the right subtree of that node are greater than the value of the node

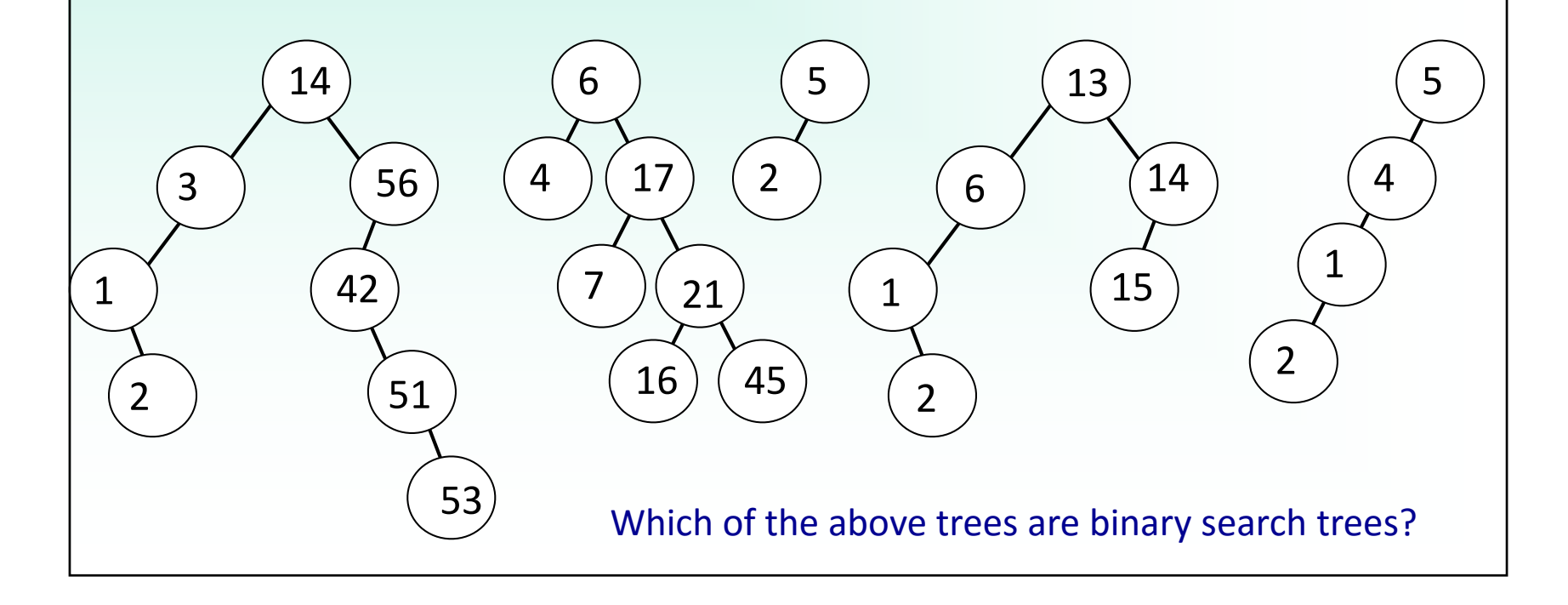

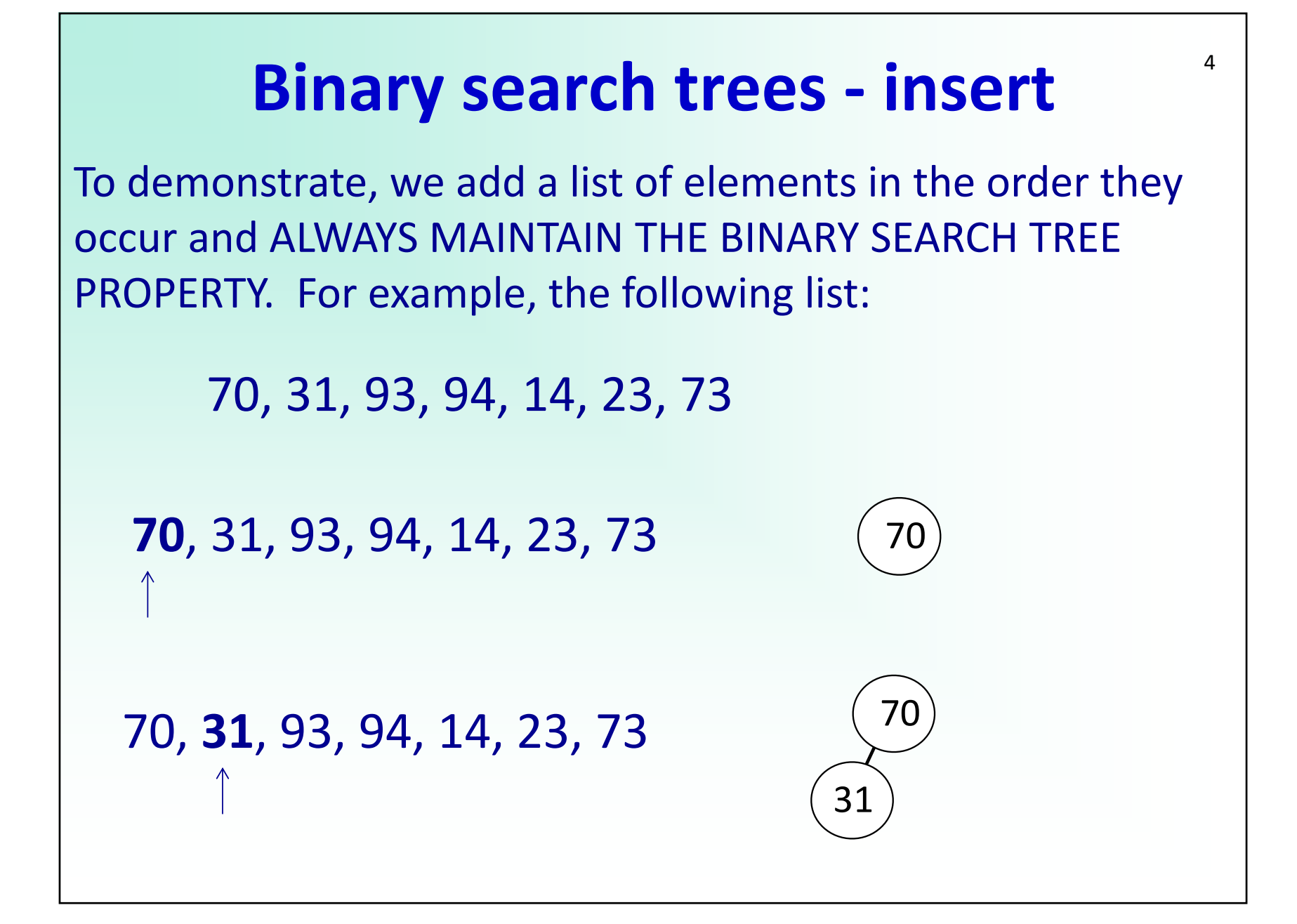

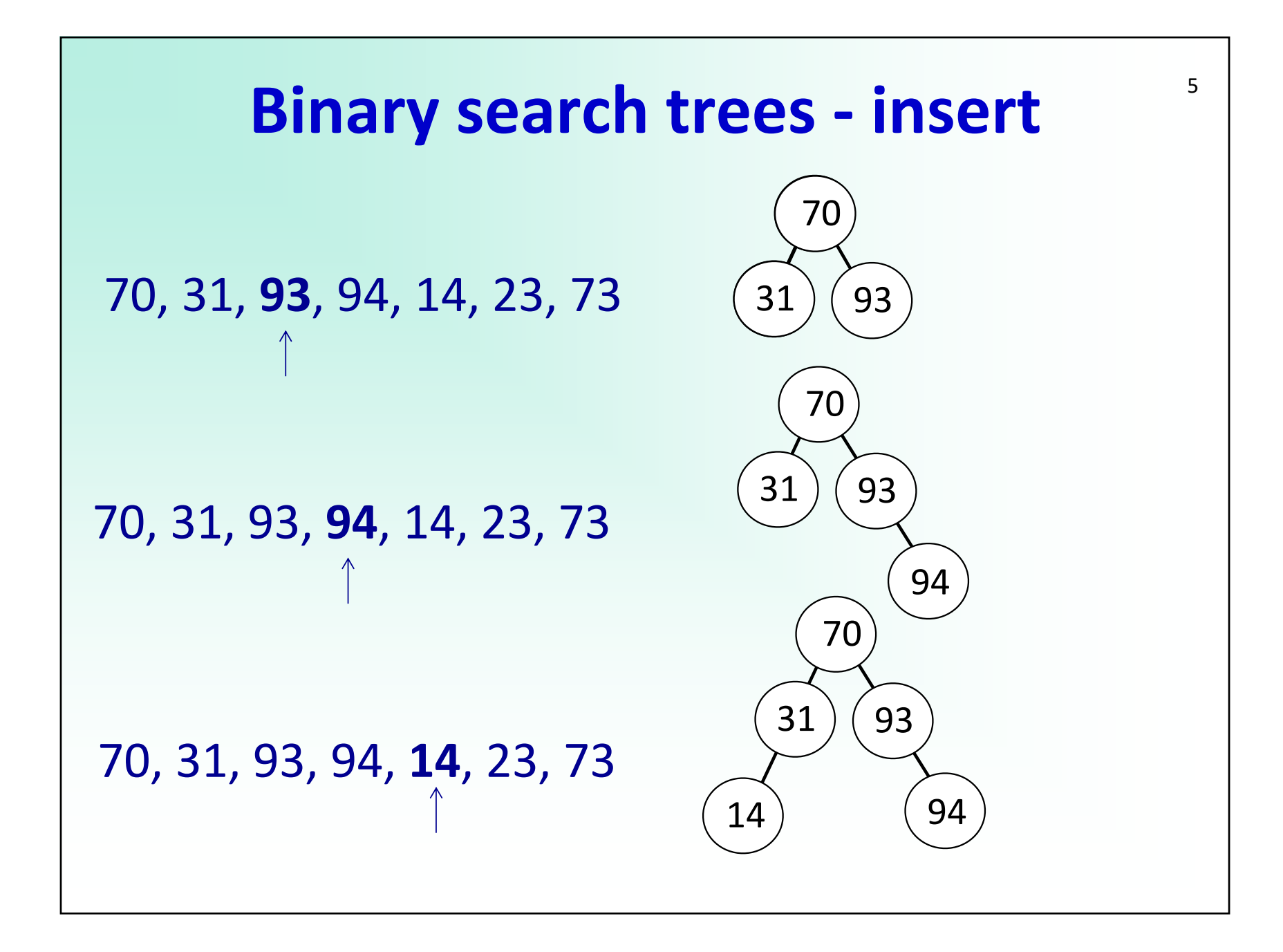

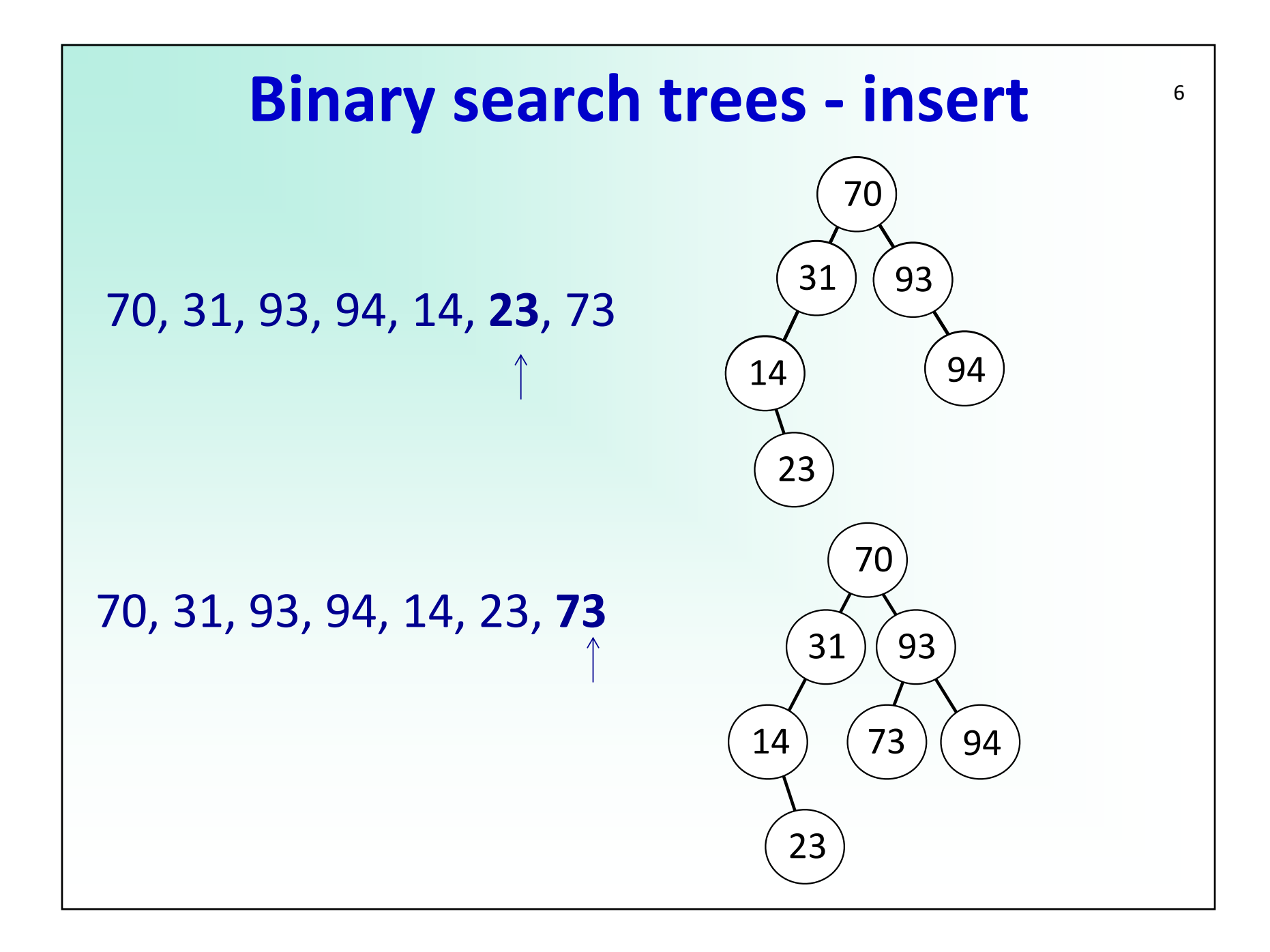

# **Adding elements to a binary search trees**

Create a binary search tree by adding the following values in the order given: 65 34 66 91 23 45 71 52

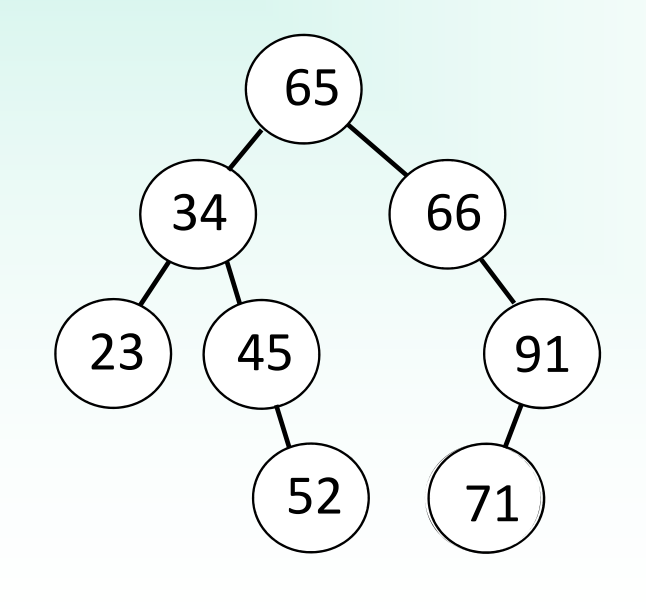

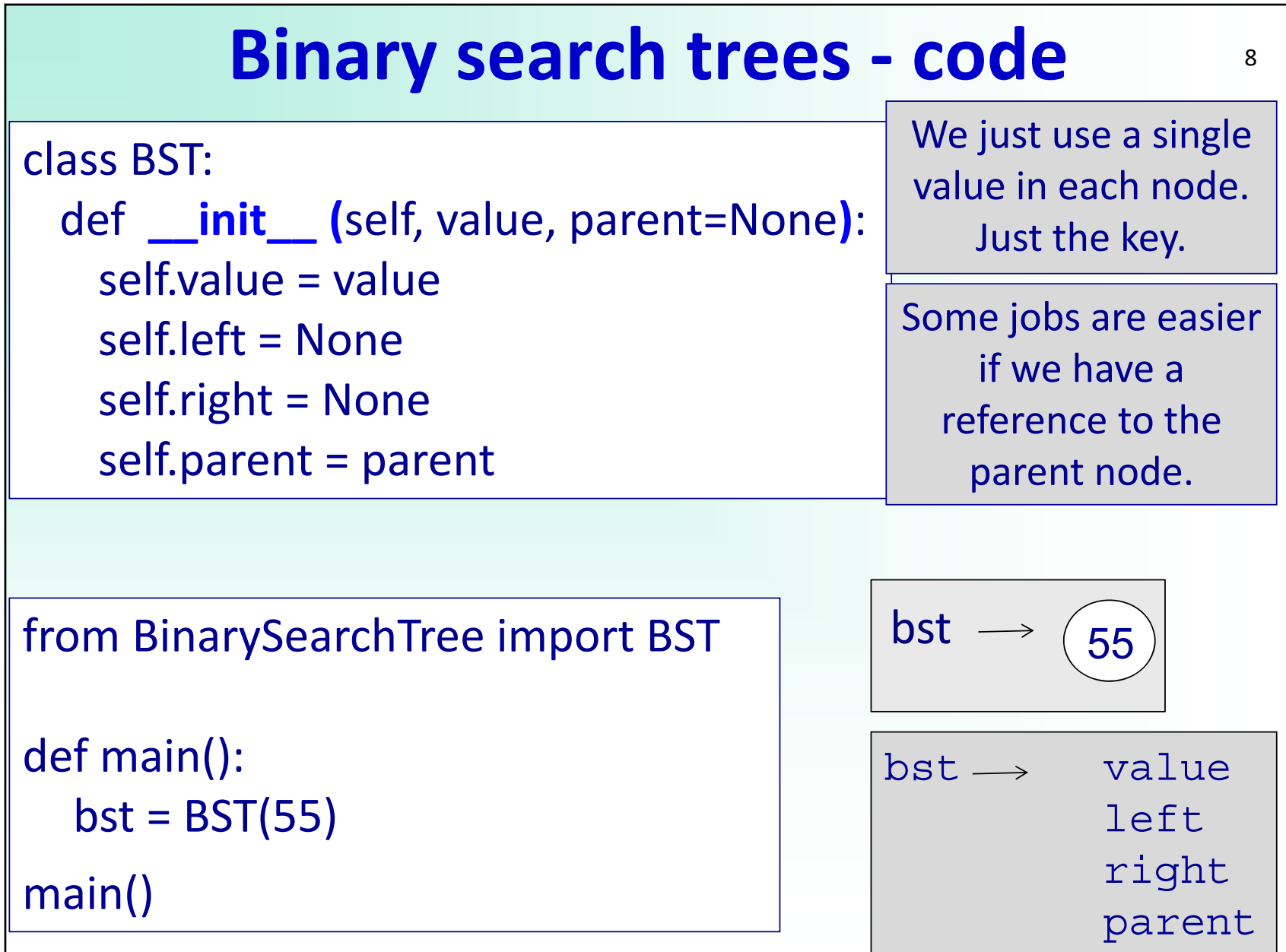

![](_page_8_Figure_0.jpeg)

![](_page_9_Figure_0.jpeg)

![](_page_10_Figure_0.jpeg)

![](_page_11_Figure_0.jpeg)

Make a call to bst.locate(**??**) which causes the greatest number of comparisons. How many comparisons?

![](_page_12_Figure_0.jpeg)

![](_page_13_Figure_0.jpeg)

#### **Traversing trees ‐ level order**

The nodes of the tree can be traversed in different orders.

Level order visits the tree: left to right, level by level.

p h t e l r v k n i

![](_page_14_Figure_4.jpeg)

# **Traversing trees – inorder**

The nodes of the tree can be traversed in different orders.

inorder visits the tree: left node right

e h i k l n p r t v

![](_page_15_Figure_4.jpeg)

# **Traversing trees – postorder**

The nodes of the tree can be traversed in different orders.

postorder visits the tree, left right node

e i k n l h r v t p

![](_page_16_Figure_4.jpeg)

# **Traversing trees – preorder**

The nodes of the tree can be traversed in different orders.

preorder visits the tree, node left right

p h e l k i n t r v

![](_page_17_Figure_4.jpeg)

#### **Binary search trees – inorder string** <sup>19</sup>

![](_page_18_Figure_1.jpeg)

#### **Binary search trees – from lists** <sup>20</sup> class BST: def **\_\_init\_\_ (**self, … **)**: …Complete the list which will create the tree below: bst 5137 40 177) (43) (69 67 6355 …def **create\_from\_list(**a\_list**)**:  $bst = BST(a$  list[0]) for i in range(1, len(a list)): bst.insert(a\_list[i]) return bst def main(): a  $list = [$ bst <sup>=</sup>**create\_from\_list(**a\_list**)** print(bst.inorder()) main() **???**

# **Binary search trees – deleting**

Deleting nodes is a little bit trickier than inserting We have to maintain the binary search tree property

![](_page_20_Figure_2.jpeg)

![](_page_20_Figure_3.jpeg)

…def main(): bst <sup>=</sup>**create\_from\_list([ … ])** bst = bst.**delete(**16**)** bst = bst.**delete(**9**)** bst = bst.**delete(**5**)** main() **case1case2case3**

21

Remember: we also have to think of the parent variable.

# **BST deleting – no children**

CASE 1: deleting a node with no children

![](_page_21_Figure_2.jpeg)

CASE 1: remove node from tree, remove parent pointer, return resulting tree

 $22$ 

… def main(): bst <sup>=</sup>**create\_from\_list([ … ])** bst = bst.**delete(**16**)** main() **case1**

![](_page_22_Figure_0.jpeg)

# **BST deleting – no children**

![](_page_23_Figure_1.jpeg)

# **BST deleting – one child**

CASE 2: deleting a node with one child only.

![](_page_24_Figure_2.jpeg)

CASE 2: delete the node and shift its child up to take its place by changing the parent link.

25

def main(): bst <sup>=</sup>**create\_from\_list([ … ])** bst = bst.**delete(**9**)** main() **case2**

![](_page_25_Figure_0.jpeg)

# **BST deleting – one child**

69 55 elif (node.left==None): # CASE 2a: node has only right child if (node.parent== None): node.right.parent = None return node.right elif (node.parent.left==node): node.parent.left=node.right node.right.parent=node.parent else:node.parent.right=node.right node.right.parent=node.parent node.parent = None node.right = None bst- 5137

 $\sim$   $\sim$  1107  $\sim$  27  $\sim$  2

return self

![](_page_26_Figure_3.jpeg)

# **BST deleting – one child**

43 elif (node.right==None): # CASE 2b: node has only left child if (node.parent==None): node.left.parent = None return node.leftelif (node.parent.left==node): node.parent.left=node.left node.left.parent=node.parent else:node.parent.right=node.left node.left.parent=node.parent node.parent = None node.left = None bst $t \rightarrow 651$ 37 69 55 17

return self

28

# **What is the inorder successor?**

This is the next biggest value when an inorder traversal is done on the tree.

![](_page_28_Figure_2.jpeg)

How do we find the inordersuccessor of a node?

29

The inorder successor of 85?

The inorder successor of 23?

The inorder successor of 14?

The inorder successor of 70?

# **BST deleting – two children**

…

CASE 3: deleting a node with two children.

![](_page_29_Figure_2.jpeg)

CASE 3: Replace the value in the node with its inorder successor.

We will also have to delete the inorder successor node. But that node has at most one child! (think why)

def main(): bst <sup>=</sup>**create\_from\_list([ … ])** bst = bst.**delete(**5**) case3** main()

# **BST deleting – two children**

CASE 3: Replace the value in the node with its inorder successor. We will also have to delete the inorder successor node (max 1 child – think about why  $\odot$  ).

#### bst.**delete(**5**)**

![](_page_30_Figure_3.jpeg)

#### **BST deleting – two children**

37)(5 else: # CASE 3: Node has left and right child succ = node.right # Find inorder successor while succ.left: succ = succ.left node.value = succ.value succ = succ.delete(succ.value) return self<u>bst</u>  $bst \rightarrow$ 51 40 1743 (69 55

# **Performance of BST**

NOTE: A tree is balanced if for every node its left and right subtree vary in height by at most one

**If BST is balanced** than height is O(log n) and hence insert, locate, delete are all O(log n)! Yezh Baby,

Can show that average running times for insert, locate, delete are all O(log n)!

Worst case is  $O(n)$   $\odot$ 

![](_page_32_Picture_5.jpeg)

33

BUT  $\odot$  : Can create tree which is always balanced and hence always O(log n) [AVL tree - not part of this lecture] Another famous tree is the Splay tree, which has an amortised cost of O(log n)

# **Advantages of BST**

Compared to unsorted list:

• Insert is slightly slower (O(log n) vs. O(1)), but delete and find are much faster (O(log n) vs. O(n))

Compared to sorted list:

• Both have O(log n) find operation, but BST can also insert and delete in O(log n)

Compared to heap:

- •Can access all elements without removing them
- $\bullet$  Can list elements in sorted order in O(n) NOTE: Can use BST for sorting (Tree Sort): Insert n elements and output in inorder

![](_page_34_Picture_0.jpeg)

#### 36**Binary search trees – past exam Q1**

Draw the binary search tree structure after inserting the following integer search key values into an empty binary search tree in the order given:

#### **40, 20, 10, 60, 70, 45, 50, 15, 55**

Draw the binary search tree structures (draw 3 trees) after deleting the following search key values in the order given: i) **20** ii) **40** iii) **45**

#### **Binary search trees – past exam Q2** <sup>37</sup>

The following diagram shows a binary tree with the root node containing the value, A. Write the pre‐order, in‐order and post-order traversals of the following binary tree.

![](_page_36_Picture_2.jpeg)

pre‐order:

in‐order:

post‐order:

#### **Binary search trees – past exam Q3** <sup>38</sup>

Consider the following binary trees. For each binary tree, indicate if it is complete, full and/or balanced.

![](_page_37_Figure_2.jpeg)

![](_page_37_Picture_98.jpeg)

![](_page_37_Picture_99.jpeg)